#### JOURNAL 11/17

During our lab how did you know when one of the elements reacted with the hydrochloric acid or the copper chloride?

4th Hour TAKE OUT YOUR READING GUIDE FOR GRADING

How is a compound different from a element?

2 elements-ch. combined element just one thing<br>How are they similar?<br>Can't be boken physically<br>both hove ph/ch properties<br>both consist of elements<br>If I' I of atoms É

#### **Agenda**

- $\bullet$ Discuss Lab
- $\bullet$ Reading guide

#### Compounds: a pure substance made up of two or more atoms that are chemically combined.

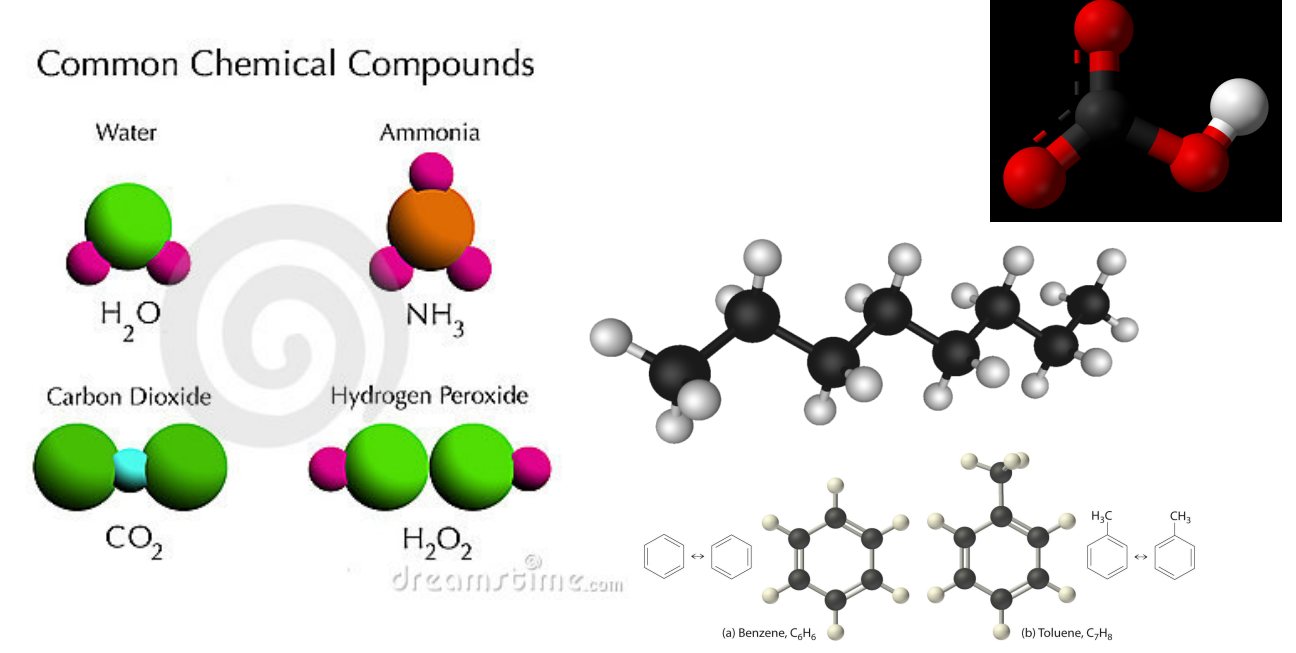

# Element or Compound?

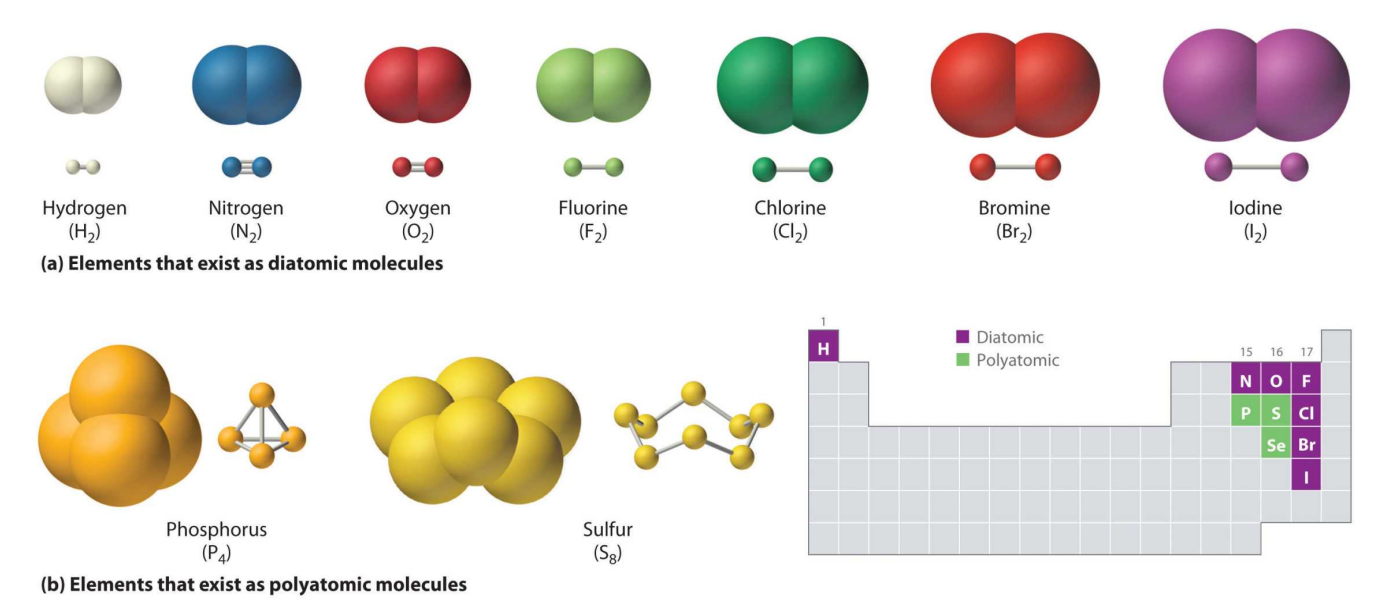

# Compound Demonstrations

https://youtu.be/d2geiGKFveE

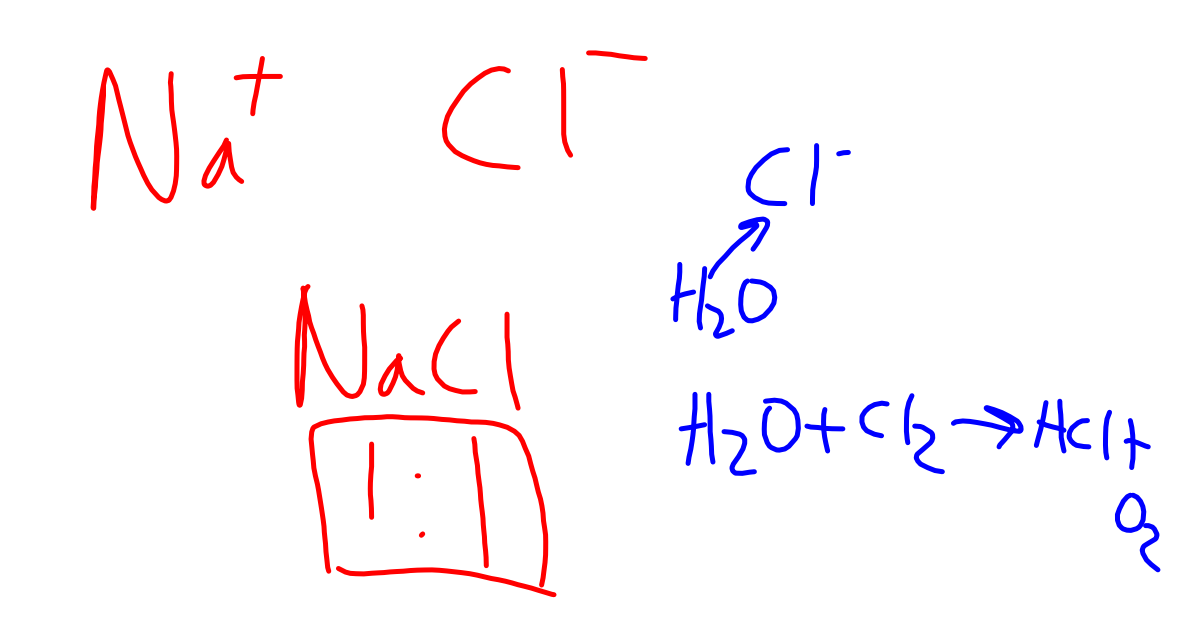

# **Discussion**

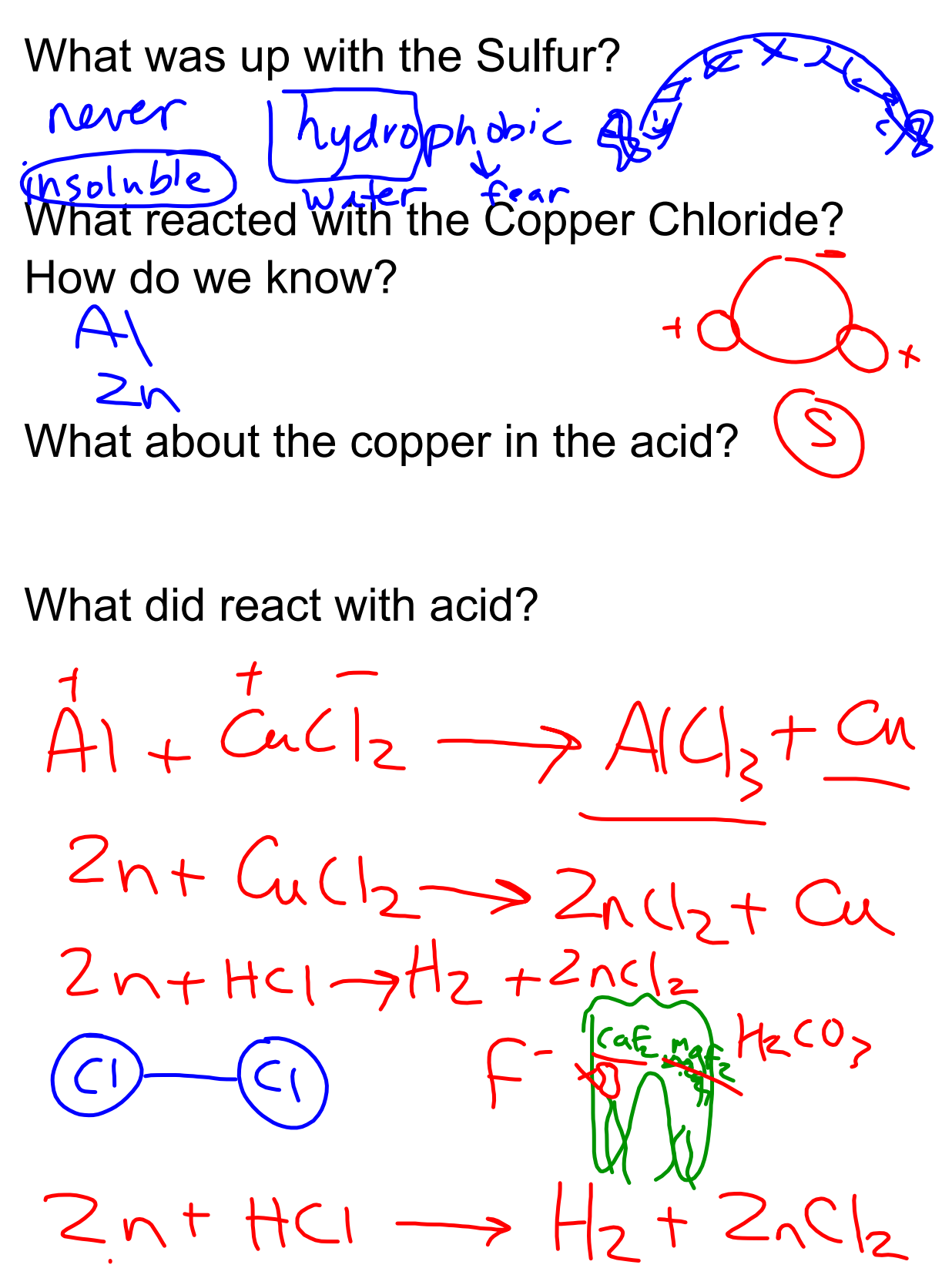

- **Contract Contract** Atomic Theory.ppt
- **College** Atoms, Elements and Properties.pptx
- $\mathcal{L}$ Properties.pptx
- $\mathbb{C}$ Element Observation.docx
- **Contract Contract** Frayer model 2.doc
- **Burning** Notes on Matter.pptx
- **College** abbreviation in metric system.notebook
- **Contract Contract** Measurement in the Lab.pdf
- **CONTRACT** Observation and Inference Only Notes.notebook
- $\mathbb{C}$ matter notes and journal.notebook
- **Contract Contract** how to build a data table lesson.notebook
- **CONTRACT** particles of matter journal and notes.notebook
- **CONTRACT** States of Matter journal and notes.notebook
- $\mathcal{L}$ Gas Laws.notebook
	- Properties.pptx
- **Contract Contract** What is an Element.pptx
	- M NM MD Graphic Organizer Class Notes.docx